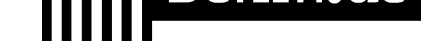

# **Grundbuch - Zwangshypothek-Eintragung**

Wenn Sie eine Geldforderung aus einem Urteil oder einem anderen vollstreckbaren Titel haben, können Sie auch in die Immobilie (z.B. Grundstück) des Schuldners oder der Schuldnerin vollstrecken. Dazu müssen Sie zunächst die Eintragung einer Zwangssicherungshypothek beantragen. Falls es zu einer Zwangsversteigerung kommt, sichern Sie sich so eine Rangstelle für Ihre Forderung gegenüber anderen Berechtigten.

## **Voraussetzungen**

#### □ Antrag

Die Zwangssicherungshypothek wird nur auf Antrag eingetragen.

Mindesthöhe der Forderung

750,01 EUR.

Die Vollstreckung kann sich aus mehreren Vollstreckungstiteln ergeben, z.B. aus einem Urteil und einem Kostenfestsetzungsbeschluss. Bisher entstandene Vollstreckungskosten können hinzu gerechnet werden.

□ Voreintragung

Der Schuldner oder die Schuldnerin muss als Eigentümer oder Miteigentümer im Grundbuch eingetragen sein

*http://service.berlin.de/dienstleistung/326740/*

Vollstreckungstitel

Darunter versteht man eine gerichtliche Entscheidung (z.B. Urteile, Beschlüsse, Vollstreckungsbescheide) oder eine Erklärung, die einen [vollstreckbaren Inhalt hat \(z.B. Vergleiche und](http://service.berlin.de/dienstleistung/326740/) notarielle Urkunden).

Vollstreckungsklausel

Die Vollstreckungsklausel ist ein gesetzlich vorgeschriebener Text auf dem Vollstreckungstitel und lautet zum Beispiel: "Die vorstehende Ausfertigung wird der Klägerin zum Zwecke der Zwangsvollstreckung erteilt." Diesen Text darf in aller Regel nur die Stelle anbringen, die den Vollstreckungstitel erstellt hat, also in den meisten Fällen das Gericht (so genannte vollstreckbare Ausfertigung). Vollstreckungsbescheide benötigen eine solche Klausel nicht.

#### $\square$  Zustellung

Der Vollstreckungstitel muss vor Beginn der Zwangsvollstreckung an den Schuldner oder die Schuldnerin zugestellt werden. Hinweis: Viele Urteile und Beschlüsse muss das Gericht ohne Antrag zustellen. Mit der Vollstreckungsklausel wird daher auch die Zustellung bescheinigt. Die Zustellung anderer Vollstreckungstitel müssen Sie selbst beauftragen. Wenden Sie sich hierzu an die Verteilerstelle für Gerichtsvollzieheraufträge des zuständigen Amtsgerichts am Wohnsitz des Schuldners oder der Schuldnerin.

#### □ Fälligkeit

In Einzelfällen (z.B. bei Kostenfestsetzungsbeschlüssen und notariellen Urkunden) dürfen Sie mit der Zwangsvollstreckung erst beginnen, wenn seit der Zustellung an den Schuldner oder die Schuldnerin zwei Wochen vergangen sind.

 $\Box$  Keine weiteren Vollstreckungshindernisse

Im Grundbuch darf z.B. kein Vermerk über die Eröffnung eines Insolvenzverfahrens eingetragen sein.

### **Erforderliche Unterlagen**

#### $\Box$  Schriftlicher Antrag

Ihr Antrag muss folgende Angaben enthalten:

- Grundstücksbezeichnung (Grundbuch- oder Lagebezeichnung)

- Angaben zu Ihrer Person (Name, Anschrift bzw. Firma und Sitz,

Geburtsdatum)

- bei mehreren Gläubigern oder Gläubigerinnen das Gemeinschaftsverhältnis (z.B. in Bruchteilen zu 1/2 oder Gesamtgläubigerschaft gemäß § 428 BGB) - Angaben zum Schuldner oder zur Schuldnerin (Name, Anschrift bzw. Firma und Sitz)

Vollstreckungstitel

Fügen Sie dem Antrag bei: - die vollstreckbare Ausfertigung oder den Vollstreckungsbescheid im Original - eine einfache oder beglaubigte Kopie des Titels reicht nicht aus Die Unterlagen erhalten Sie nach der Eintragung zurück.

 $\Box$  Forderungsaufstellung

Erstellen Sie bitte eine Liste aller Forderungen, die Sie geltend machen wollen. Die Liste muss auch bereits geleistete Zahlungen des Schuldners bzw. der Schuldnerin enthalten. Für eventuelle Zinsen müssen Sie die Zinshöhe und den Zinsbeginn angeben. Die Zinsen sind nicht auszurechnen. Wenn Sie Vollstreckungskosten geltend machen, müssen Sie die Belege dazu einreichen.

### **Gebühren**

Volle Gebühr aus dem einzutragenden Recht, d.h. der insgesamt geltend gemachten Forderung. Die Höhe der Gebühr ergibt sich aus § 34 GNotKG (Tabelle B) und der dazugehörigen Anlage 2.

#### **Rechtsgrundlagen**

- $\blacksquare$  § 720a ZPO
	- *http://www.gesetze-im-internet.de/zpo/\_\_720a.html*
- § 724 ZPO *http://www.gesetze-im-internet.de/zpo/\_\_724.html*
- § 725 ZPO *[http://www.gesetze-im-internet.de/zpo/\\_\\_725.html](http://www.gesetze-im-internet.de/zpo/__720a.html)*
- [§ 750 ZPO](http://www.gesetze-im-internet.de/zpo/__724.html)

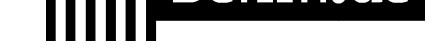

*http://www.gesetze-im-internet.de/zpo/\_\_750.html*

- § 751 ZPO *http://www.gesetze-im-internet.de/zpo/\_\_751.html* ■ § 765 ZPO
- *[http://www.gesetze-im-internet.de/zpo/\\_\\_765.html](http://www.gesetze-im-internet.de/zpo/__750.html)*
- § 866 ZPO *[http://www.gesetze-im-internet.de/zpo/\\_\\_866.html](http://www.gesetze-im-internet.de/zpo/__751.html)*
- § 867 ZPO *[http://www.gesetze-im-internet.de/zpo/\\_\\_867.html](http://www.gesetze-im-internet.de/zpo/__765.html)*
- § 39 GBO *[http://www.gesetze-im-internet.de/gbo/\\_\\_39.html](http://www.gesetze-im-internet.de/zpo/__866.html)*
- $\bullet$  § 47 GBO *[http://www.gesetze-im-internet.de/gbo/\\_\\_47.html](http://www.gesetze-im-internet.de/zpo/__867.html)*
- § 13 GBO *[http://www.gesetze-im-internet.de/gbo/\\_\\_13.html](http://www.gesetze-im-internet.de/gbo/__39.html)*
- § 34 GNotKG *[http://www.gesetze-im-internet.de/gnotkg/\\_\\_34.ht](http://www.gesetze-im-internet.de/gbo/__47.html)ml*
- Anlage 1 zum GNotKG *[http://www.gesetze-im-internet.de/gnotkg/anlage\\_](http://www.gesetze-im-internet.de/gbo/__13.html)1.html*
- Anlage 2 zum GNotKG *[http://www.gesetze-im-internet.de/gnotkg/anlage\\_2.h](http://www.gesetze-im-internet.de/gnotkg/__34.html)tml*
- § 428 BGB *[http://www.gesetze-im-internet.de/bgb/\\_\\_428.html](http://www.gesetze-im-internet.de/gnotkg/anlage_1.html)*

# **Hin[weise zur Zuständigkeit](http://www.gesetze-im-internet.de/gnotkg/anlage_2.html)**

Zust[ändig ist ausschließlich das Grundbuchamt, bei dem](http://www.gesetze-im-internet.de/bgb/__428.html) das Grundbuch geführt wird. Über den folgenden Link können Sie das zuständige Grundbuchamt ermitteln:

[[https://www.berlin.de/gerichte/\_assets/was-moechten-sie-erledigen/zustaendigkei t-in-grundbuchsachen.pdf]]

# **Informationen zum Standort**

# **Amtsgericht Köpenick**

# **Anschrift**

Mandrellaplatz 6 12555 Berlin

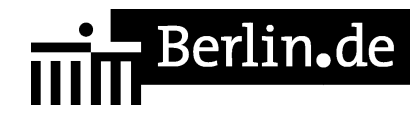

## **Barrierefreie Zugänge**

Der Zugang zur Einrichtung ist Rollstuhlgerecht. Ein ausgewiesener Behindertenparkplatz ist vorhanden. Ein rollstuhlgeeigneter Aufzug ist vorhanden. Ein rollstuhlgerechtes WC ist vorhanden.

Zugang für Rollstuhlfahrer über den Seiteneingang Puchanstraße. Zwei Behindertenparkplätze sind im öffentlichen Straßenland Seelenbinderstraße ausgewiesen.

# **Öffnungszeiten**

Montag: 09:00 - 13:00 Uhr Dienstag: 09:00 - 13:00 Uhr Mittwoch: 09:00 - 13:00 Uhr Donnerstag: 09:00 - 13:00 Uhr 15:00 - 18:00 Uhr (nach telefonischer Vereinbarung) Freitag: 09:00 - 13:00 Uhr

## **Nahverkehr**

S-Bahn Köpenick: S3 Bus Bahnhofstr./Seelenbinderstr.: X69, 69, 164, 269 Tram Bahnhofstr./Seelenbinderstr.: 60, 61, 62, 63, 68

# **Kontakt**

Telefon: (030) 90247-0 Fax: (030) 90247-200 Internet: http://www.berlin.de/gerichte/amtsgericht-koepenick/ E-Mail: https://www.berlin.de/gerichte/amtsgericht-koepenick/kontakt/formular.414258.ph p

# **Zahlungsarten**

Am Standort kann nur bar bezahlt werden.

PDF-Dokument erzeugt am 21.08.2019